Università degli studi di Udine – Dipartimento di Ingegneria civile e Architettura Comune di Udine – Servizio Edilizia Privata, Ambiente e Sportello Unico

Attività di tirocinio: raccolta, organizzazione e analisi di dati territoriali ed edilizi; geo-referenziazione dei dati; predisposizione e aggiornamento delle schede edilizie; raccolta di documentazione fotografica

Studente: Luca Poles Tutor universitario: ing. Anna Frangipane Tutor aziendale: ing. Marco Disnan Periodo: giugno – settembre 2014

## **Relazione finale attività di tirocinio**

Il progetto di tirocinio riguarda l'individuazione geografica e, quindi, la collocazione degli affreschi di facciate del centro storico di Udine, il rilevamento fotografico degli stessi e la successiva catalogazione all'interno di un *database* georeferenziato, con creazione di una scheda sintetica per ogni edificio.

## **Attività svolta**

L'ambito d'intervento è il centro storico della città di Udine, il quale è delimitato dalla prima circonvallazione cittadina, identificata da viale Caccia a Nord, viale Trieste a Est, viale delle Ferriere a Sud, via Marangoni e via Marco Volpe a Ovest, e corrisponde al tracciato della quinta cinta muraria. Questa parte di città è stata suddivisa in zone per ottimizzare il lavoro e concentrare la ricerca di tutti gli elementi di interesse in alcuni giorni, riportando poi i dati nel *database*. Così facendo nel caso di necessità di integrazioni è stato possibile intervenire in modo mirato in una determinata area.

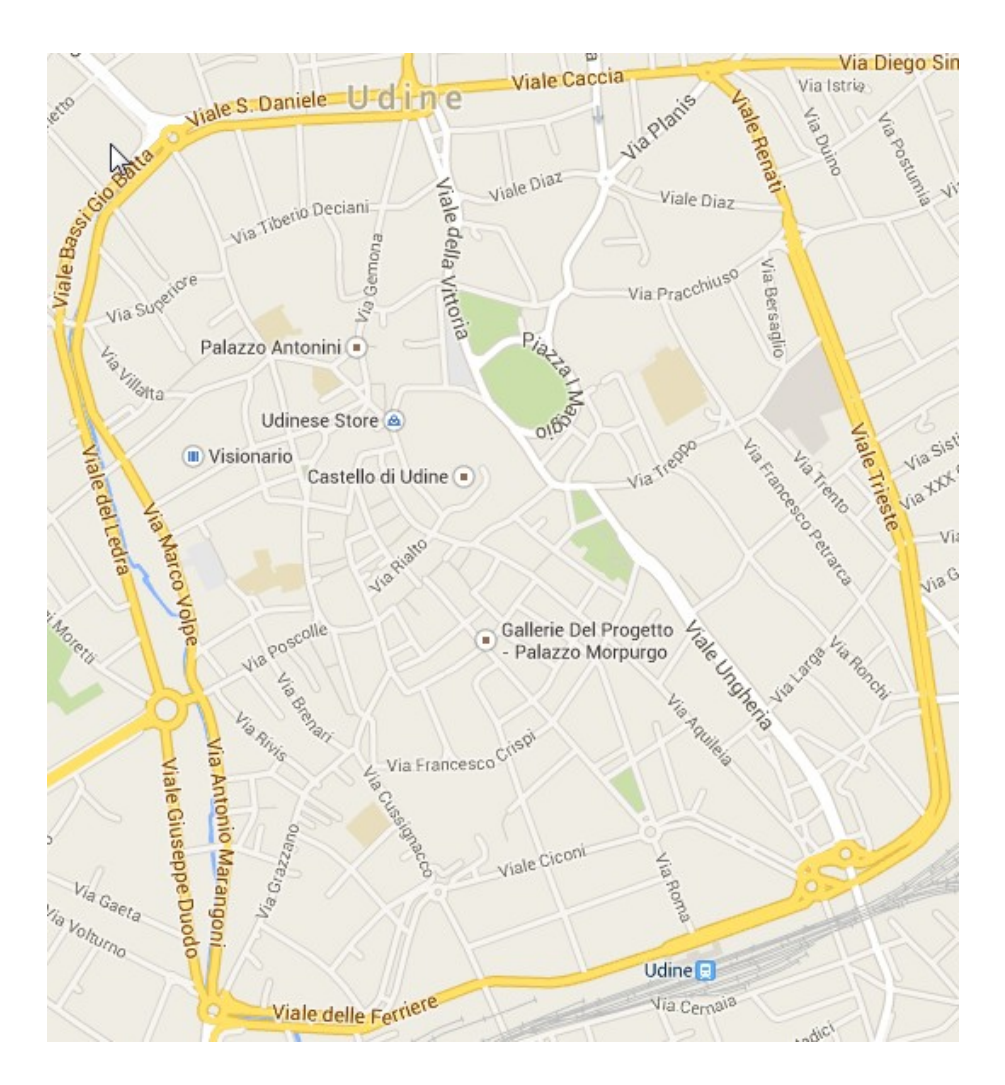

mappa centro storico

Inizialmente, si è ipotizzato di rilevare solo gli affreschi di facciata per capire il loro livello di degrado, in modo tale da programmare una serie di interventi e definire le priorità di intervento. Successivamente, si è deciso di ampliare lo studio anche agli edifici con targhe, stemmi, statue, mosaici, per avere una panoramica generale di quanti elementi di rilievo storico-artistico si trovassero in centro città, indipendentemente dal fatto che l'edificio fosse vincolato o meno.

La prima fase del lavoro è consistita nel percorrere le aree individuate in precedenza e fotografare gli elementi di interesse, acquisendo un'immagine dell'edificio e vari dettagli dei particolari.

Nella seconda fase è stato creato un *database*, mediante l'utilizzo del programma Access di Microsoft® Office, realizzando una scheda per ogni edificio, all'interno della quale sono riportati l'ubicazione e le immagini. Si è deciso di utilizzare questo *software* per la possibilità di creare delle maschere per l'inserimento rapido dei dati e perché ne permette l'interrogazione attraverso una serie di domande di tipo matematico, dette *query*.

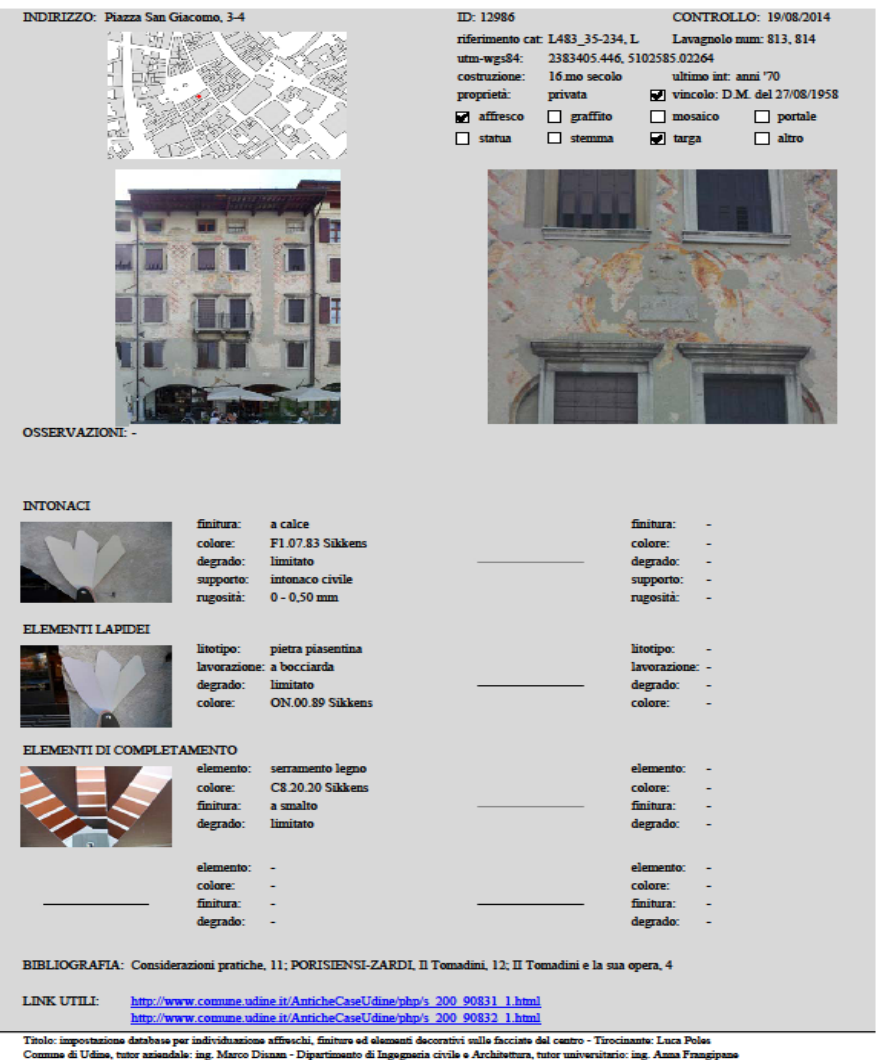

scheda tipo edificio

A completamento del sopralluogo, sono state rilevate le caratteristiche tipologiche e cromatiche degli intonaci delle facciate e degli elementi accessori (finestre, scuri, persiane, porte e inferriate metalliche) utilizzando come parametri la finitura, il colore, il degrado, il supporto e la rugosità. Si è voluto, infatti, approfittare dei sopralluoghi per impostare una possibile futura schedatura completa dei colori del centro storico, a primo supporto della redazione di eventuali futuri strumenti di intervento dedicati. Questo studio è servito a capire quali siano le tinte prevalenti in città e come varino da zona a zona; la diversità dei materiali impiegati porta a comprendere l'evoluzione nell'uso dei materiali, dai prodotti tradizionali a calce a quelli innovativi ad acrilico, e possibili futuri problemi legati all'utilizzo di finiture non traspiranti, che si degradano rapidamente a contatto con l'umidità, o fotosensibili o di tonalità troppo accesa rispetto al contesto.

In questa fase è stata di grande aiuto la collaborazione con la ditta Sikkens, nella persona del responsabile di zona, sig. Nevio Maurovic, che ha fornito il materiale di supporto e l'esperienza maturata in anni di lavoro nel settore. Per il rilievo delle cromie degli intonaci si è usata la mazzetta Sikkens "Match Point plus", per gli elementi accessori la mazzetta Sikkens "4041 Color Concept".

Luca Poles – relazione finale attività di tirocinio, giugno – settembre 2014

Il materiale tecnico di supporto e la consulenza del responsabile di zona della Sikkens hanno permesso di conoscere le caratteristiche fisiche dei diversi prodotti individuabili con un'analisi preliminare e con opportune procedure (test con acqua, con diluente nitro, per sfregamento con materiale abrasivo, ricerca visiva di distacchi).

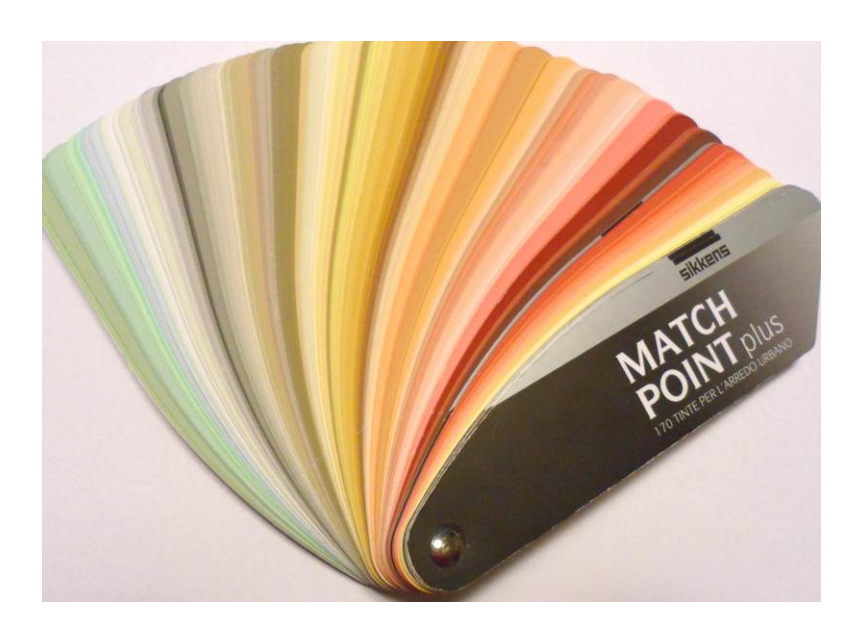

mazzetta Sikkens "Match Point plus"

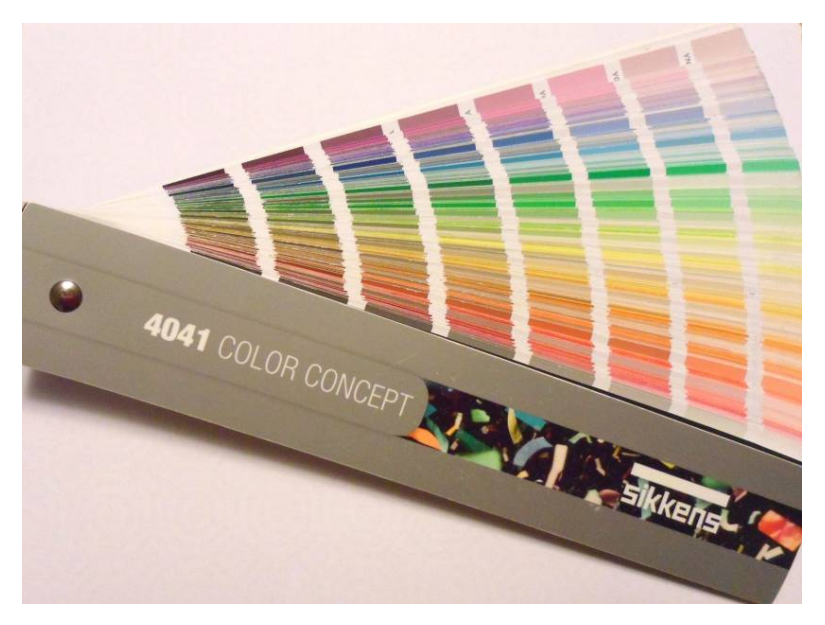

mazzetta Sikkens "4041 Color Concept"

Il *database* è stato integrato con un *software* GIS (QGIS, *opensource*), al fine di estrapolare dati con interrogazioni più elaborate e di visualizzarli a video. Si è optato per il programma *opensource* QGIS, scelto per le caratteristiche di flessibilità e implementazione delle sue funzioni attraverso moduli.

Dal momento che QGIS importa e gestisce solo dati alfanumerici e non immagini, si è dovuto integrare il lavoro con l'utilizzo di un *database* (Access) di supporto. Per rendere interattivo il progetto sono stati inseriti i collegamenti alle immagini delle facciate e alla relativa pagina del sito delle Antiche case di Udine e dei Portali lapidei, se presenti.

Luca Poles – relazione finale attività di tirocinio, giugno – settembre 2014

In particolare è stato creato un *file* di tipo puntuale (*shapefile* per punti) con l'ubicazione degli edifici rilevati, che è stato sovrapposto con i *file* di tipo area (*shapefile* poligonali), contenenti le informazioni territoriali e catastali degli immobili; così facendo i singoli dati sono stati riuniti in un *layer* che ha il vantaggio di essere in un sistema di riferimento geocentrico in coordinate WGS84.

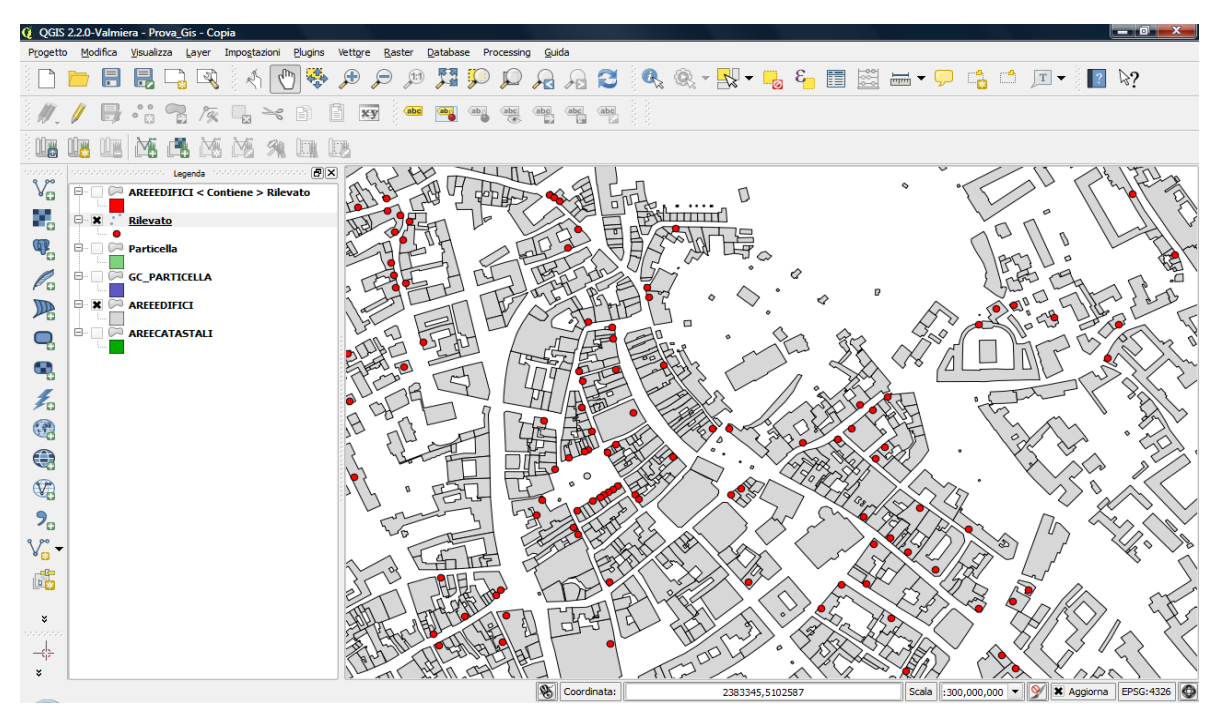

*shapefile* "rilevato" (tipo puntuale) con l'ubicazione degli edifici rilevati

Alla base dati georeferenziata sono stati collegati i dati del *file* Access creando uno *shapefile* (.shp) di tipo "area", contenente tutte le informazioni raccolte. Per quanto riguarda le cromie, per poter visualizzare i colori delle facciate, all'attributo "colore intonaco" è stato assegnato uno stile categorizzato con i relativi valori in scala RGB. In questo modo il *software* associa al nome della tinta lo stile corrispondente. Non disponendo dei valori RGB, tramite ricerche su internet, sono stati trovati i valori più prossimi corrispondenti ai nomi delle mazzette colori.

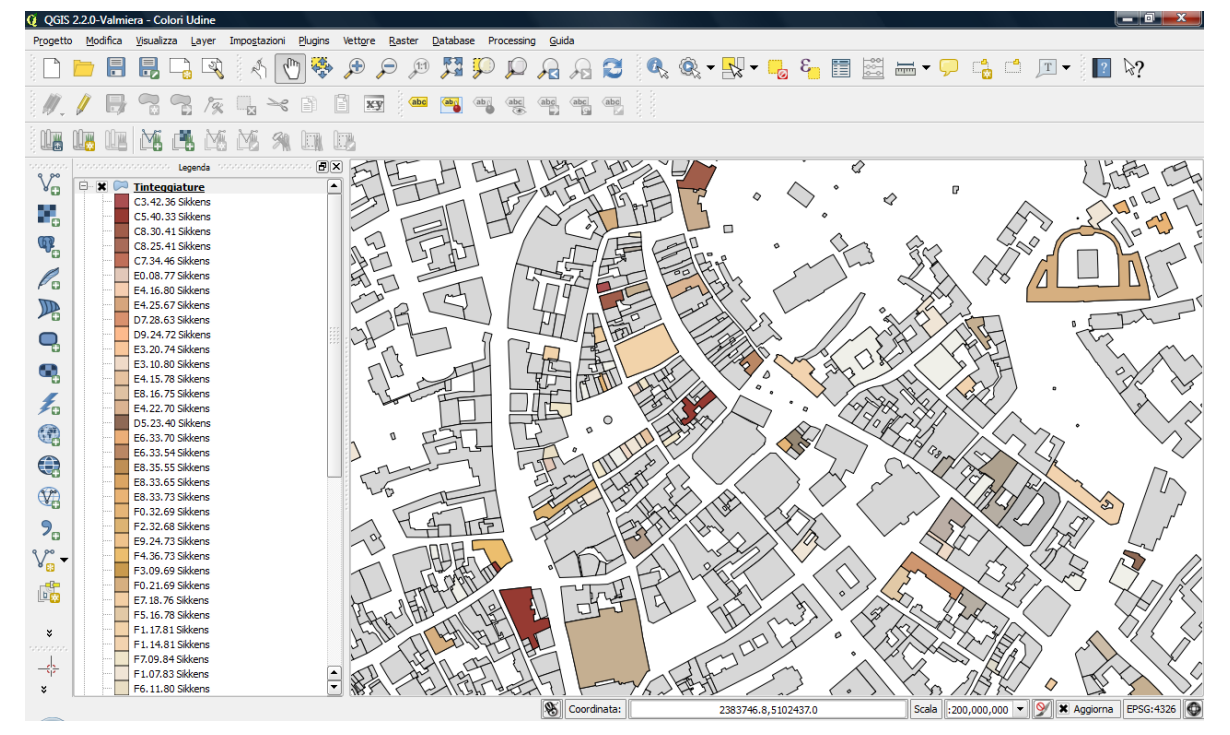

*shapefile* "tinteggiature" (tipo poligonale) con valori RGB delle tinte delle facciate

## **Sviluppi futuri**

La disponibilità di una base di lavoro su supporto GIS permette di ipotizzare, per il futuro, molteplici usi.

Ad esempio, nell'ambito della prevenzione, si può tenere memoria di tutti gli interventi di manutenzione sugli immobili e programmare quelli futuri, impostando degli avvisi quando viene superato il tempo massimo tra un controllo e il successivo.

Nell'ambito della pianificazione urbanistica, si può verificare se i progetti di ristrutturazione rispettino i vincoli imposti dal piano regolatore prima dell'approvazione e controllarne le eventuali difformità dopo l'esecuzione. In particolare, per quanto riguarda il decoro urbano, è possibile verificare che le tinte utilizzate sulle facciate non siano in netto contrasto con quelle circostanti, per non deturpare l'equilibrio tra i colori degli immobili.

Nell'ambito turistico si può rendere interattiva la visita della città, predisponendo l'utilizzo di dispositivi mobili (*tablet* o *smartphone*), per riconoscere la posizione GPS dell'edificio ed esplorare i collegamenti alle schede con tutte le informazioni correlate.